Jamal uses his Teams mobile app to get up to speed the activity feed as he travels to work and joins the daily stand up call remotely.

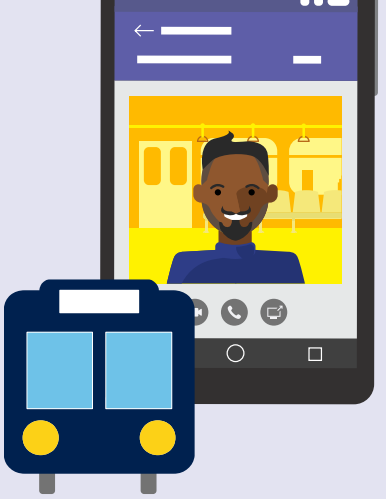

## **7:45 AM**

At the office, he navigates to the Visual Studio Online dashboard tab in Teams. Jamal reviews his projects and notes a few trends that are concerning.

#### **8:30 AM**

Jamal is an IT project manager with Contoso Technologies and is responsible for making sure IT projects are meeting stakeholders needs, and delivered on time and within budget.

# **Day in the life – IT Project Manager**

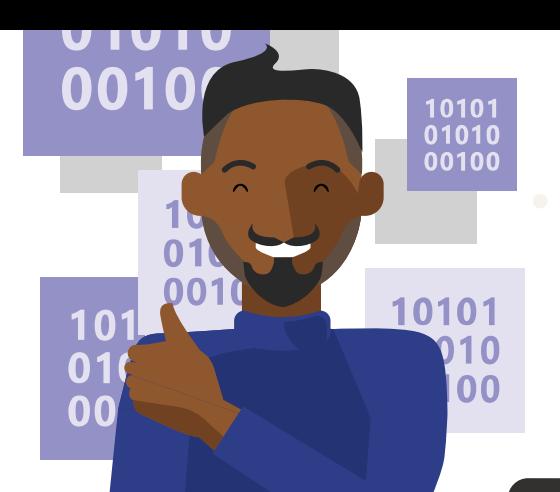

#### **Microsoft Teams**

# **4:30 PM**

He prepares his meeting notes and replays the

Teams cloud based meeting recording for things that he may have missed. He @mentions the channel with updates and action items in Planner.

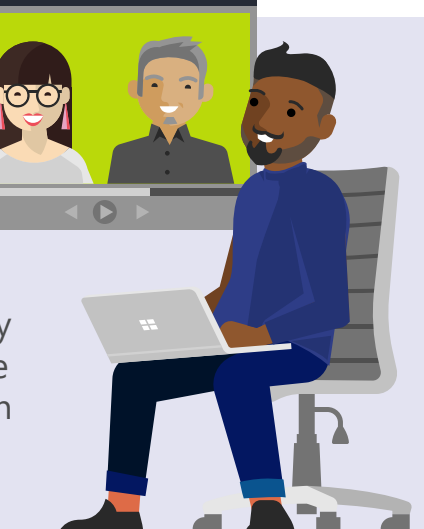

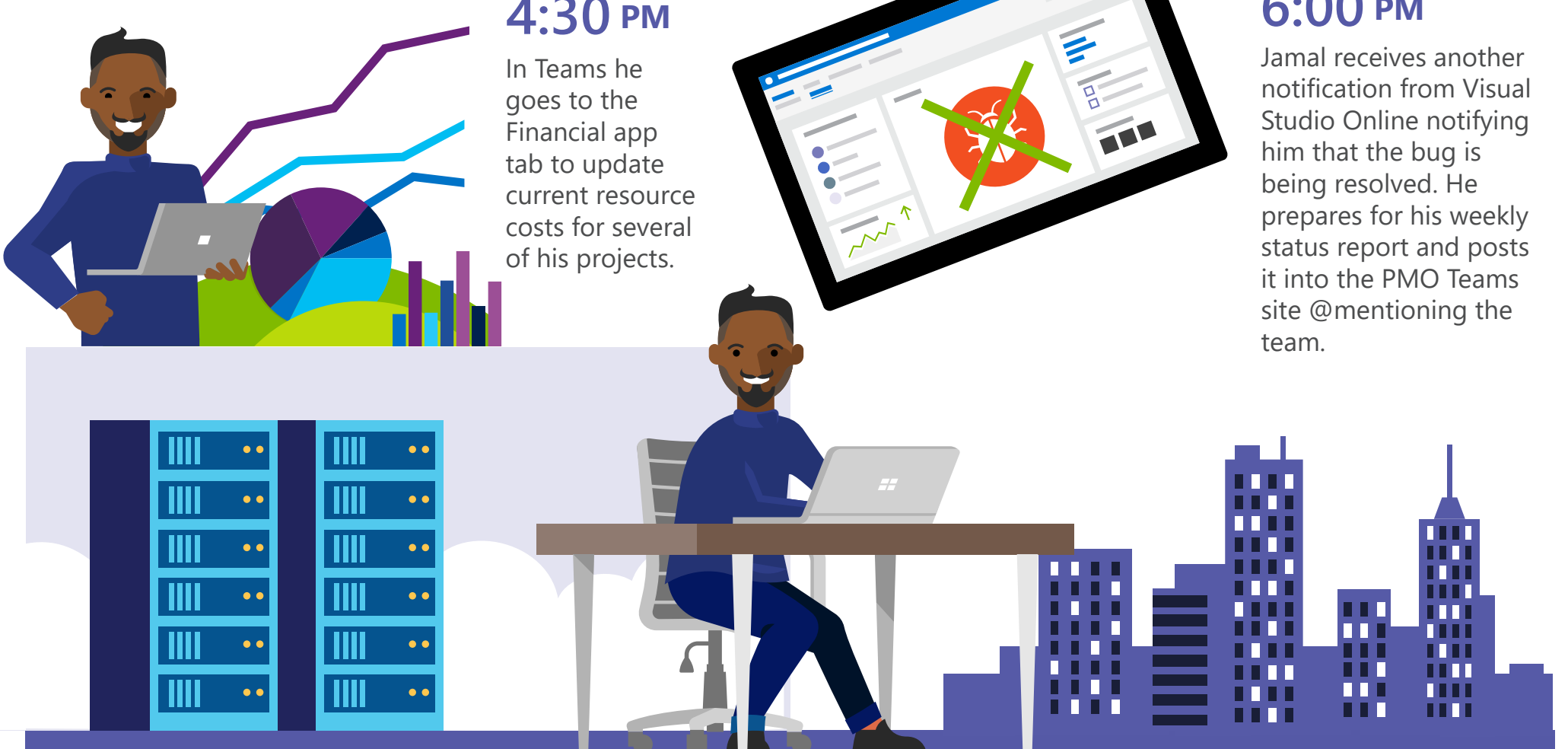

# **2:00 PM**

**6:00 PM**

**Download the Teams app on your PC and mobile today. >**

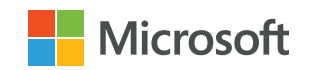

Jamal gets notified in Teams of a new bug that was posted in the channel from the Visual Studio Online connector. He @ mentions experts to help to resolve in time for their release date.

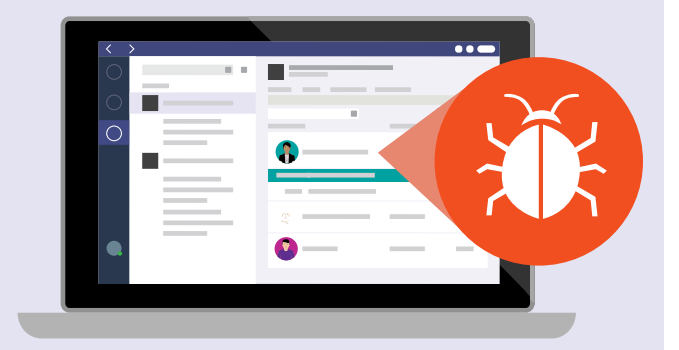

### **3:30 PM**

On Teams he asks for additional data points related to projects risks and @ mentions specific individuals to get their attention.

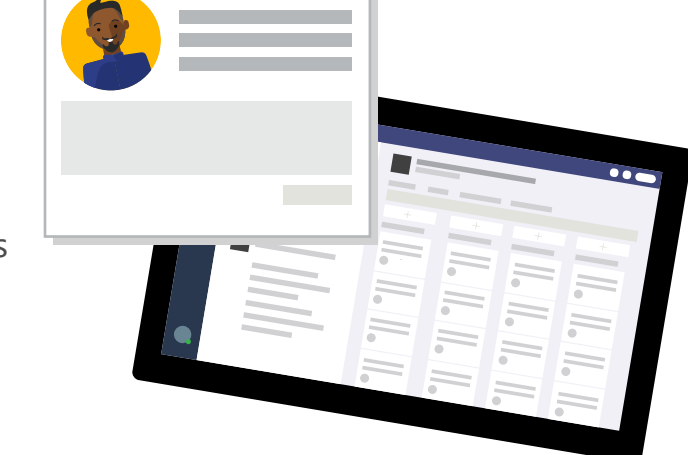

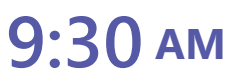

Jamal joins a project review meeting in Teams, shares his screen, and navigates to the Planner tab to review key activities by owner and adjusts due dates.

36 H

# $\bigcirc$

#### **11:30 AM**